# **FreeBSD Labeled Filesystems**

i

#### **REVISION HISTORY**

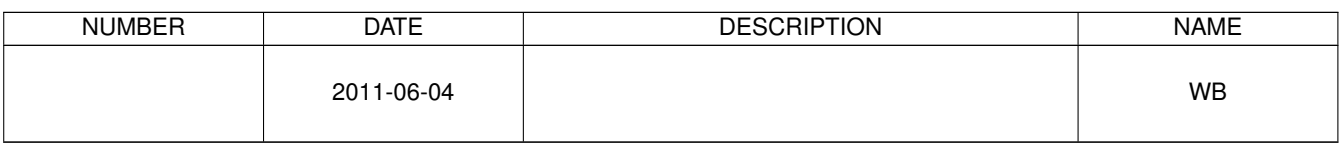

#### © 2011 Warren Block

#### Last updated 2011-06-04

Available in [HTML](http://www.wonkity.com/~wblock/docs/html/labels.html) or [PDF.](http://www.wonkity.com/~wblock/docs/pdf/labels.pdf) Links to all my articles [here.](http://www.wonkity.com/~wblock/docs/index.html) Created with [AsciiDoc.](http://www.methods.co.nz/asciidoc/)

**Warning** *Make a full backup first*.

## **1 What Are Labels?**

FreeBSD device names are often dynamic. The same hard drive can show up as */dev/ad0* or */dev/ad4* or even */dev/da0*, depending on several factors. Using these device names in */etc/fstab* is prone to breakage. Put the drive on another connector, in another system, or in an external enclosure, and FreeBSD can't boot because it can't find the device listed in *fstab*.

Labels can be assigned to FreeBSD filesystems or devices, and will remain the same, regardless of the connection type or port. These labels can be used reliably in *fstab*.

## **2 Boot Single-User And Label Filesystems**

This example assigns labels to a drive that was */dev/ad4* with FreeBSD on the first slice in a standard layout. Using part of the hostname or other identifying information in the label helps avoid the confusion of multiple drives with identical labels. The example computer is called *aardvark*, so the labels all start with *aa*.

```
# glabel label aaswap /dev/ad4s1b
# tunefs -L aarootfs /dev/ad4s1a
# tunefs -L aavarfs /dev/ad4s1d
# tunefs -L aatmpfs /dev/ad4s1e
# tunefs -L aausrfs /dev/ad4s1f
```
*glabel(8)* is used to label swap, which is just a FreeBSD partition without a filesystem. The label will appear in */dev/label* when the drive is detected.

*tunefs(8)* is used to label UFS filesystems, and those labels will appear in */dev/ufs*. tunefs will only label an unmounted or read-only filesystem, hence the boot into single-user mode. (Labeling a read-only filesystem seems weird until you realize that the label isn't part of the filesystem.)

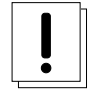

#### **Warning**

Don't be in a hurry. If you immediately mount */* so you can edit */etc/fstab*, the new label on */* will go away. Reboot first, or disconnect and reconnect an external device.

### **3 Boot**

Check that all of the labels were assigned correctly.

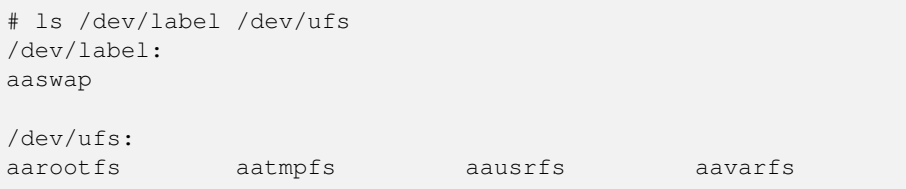

Edit */etc/fstab* to use the labels you created in the previous step.

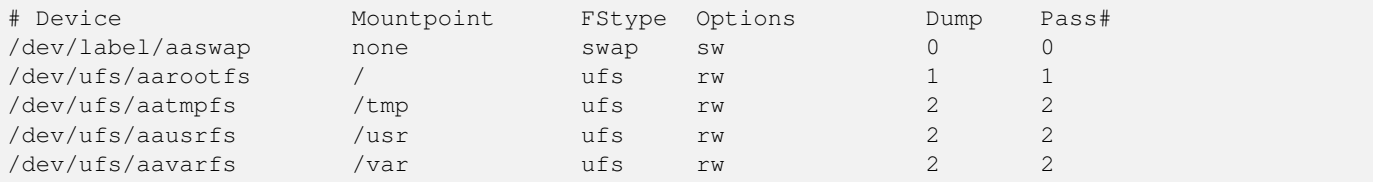

Reboot to make sure that everything is correct and the system comes up.

## **4 Done!**

That's it. The unchanging labels let FreeBSD find the swap partition and filesystems without caring about the device name or number.